# **como sacar no pixbet**

- 1. como sacar no pixbet
- 2. como sacar no pixbet :casa de apostas mundial
- 3. como sacar no pixbet :apostas dinheiro

### **como sacar no pixbet**

#### Resumo:

**como sacar no pixbet : Descubra os presentes de apostas em mka.arq.br! Registre-se e receba um bônus de boas-vindas para começar a ganhar!**  contente:

## **Tudo o Que Você Precisa Saber Sobre o Jogo 888 Gold no Pixbet**

#### **como sacar no pixbet**

O 888 Gold é um jogo de casino em como sacar no pixbet linha disponível no site de apostas Pixbet. O jogo conta com símbolos clássicos de frutas, além do simbolo Wild, que pode substituir qualquer outro símbolo e pagar até 6000x o valor da aposta inicial.

### **Como Jogar 888 Gold no Pixbet?**

Para jogar o 888 Gold no Pixbet, é necessário fazer uma aposta mínima de R\$ 10 utilizando o código promocional fornecido. Assim, você pode começar a jogar e ganhar um bônus colorido exclusivo. Para as apuestas grátis, é preciso apostar no placar exato ou utilizar o código bônus Pixbet fornecido neste artigo.

#### **Vantagens e Desvantagens do Jogo 888 Gold no Pixbet**

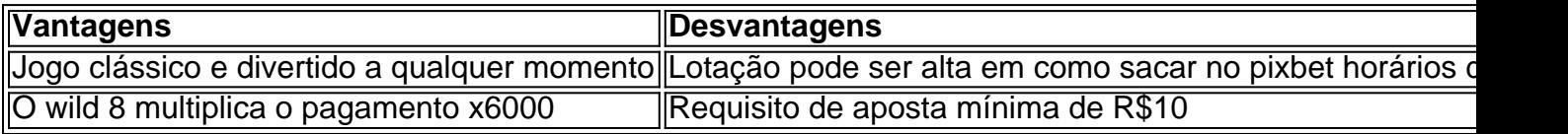

### **Como Ganhar no Jogo 888 Gold?**

Para ganhar no 888 Gold, é recomendável ter um bom conhecimento dos símbolos do jogo, além de se familiarizar com a tabela de pagamento. Utilize a estratégia do jogo praticando e conheça os melhores momentos para realizar como sacar no pixbet aposta.

#### **Conselhos para Jogar 888 Gold**

- Não duplique suas chances se você duvidar de seu conhecimento
- Pratique seus recursos de contagem no jogo

• Aproveite o código promotiona prometido aqui

### **O Futuro do Jogo 888 Gold**

Atualmente, tem-se pouca informação sobre o futuro do 888 Gold em como sacar no pixbet tabelas de jogo. Contudo, espera-se que ele continue despontando como um dos jogos casino mais conquistados pelos novatos e experientes.

Como começar a jogar no PixBet Casino?

O jogo só é divertido quando é fácil, rápido e

seguro. Com o PixBet, você não terá que perder a cabeça sobre como jogar. Leia as dicas curtas e simples sobre como começar a jogar no PixBet abaixo:

Registre-se

Para começar

a jogar jogos de cassino no site, primeiro você precisa criar como sacar no pixbet conta PixBet pessoal.

 Esta etapa é obrigatória, pois você precisa reabastecer como sacar no pixbet conta antes de jogar. Além

disso, seu dinheiro vencedor será creditado a ele assim que você ganhar. Para se inscrever, acesse a página oficial do PixBet e abra o formulário de registro. Forneça as informações necessárias sobre você (número do CPF, e-mail, nome completo, telefone) e passe na verificação.

Depósito

Como mencionado anteriormente, para começar a apostar,

você precisa ter uma conta positiva. Reabasteça usando o sistema bancário Pix e espere até que o dinheiro seja creditado. Todo o processo não levará mais de 10 minutos. Você pode encontrar as instruções sobre como usar o sistema Pix mais adiante no artigo.

Jogar

.

Agora, você está pronto para começar a jogar no site. Escolha um jogo ou esporte que você goste, jogue, faça apostas e ganhe!

### **como sacar no pixbet :casa de apostas mundial**

APK (Arquivo do Pacote da Oplicativo) é um formato de arquivo para distribuição e instalação em como sacar no pixbet o sistema operacional Android.O apk no Pixbet foi uma versão par download, instalardo aplicativo móvel pelo piXbe - numa casade apostas esportiva- online com casseino!

Para baixar o APK do Pixbet, siga as etapas abaixo:

1. Abra o navegador web em como sacar no pixbet seu dispositivo móvel e navegue até a site oficial do Pixbet.

2. Clique no botão "Menu" do canto superior esquerdo da tela e selecione 'Aplicativo Móvel". Recentemente, tive uma experiência decepcionante com a Pixbet. Apesar dos meus esforços para entrar em como sacar no pixbet contato na equipe de suporte deles e minhas apostas abertas desapareceram no ar ilesas; A resposta da equipa foi insatisfatória porque estava passando por atualizações sem tempo estimado pra resolução do problema: isso levanta preocupações sobre credibilidade ou transparência das empresas

Lei Desaparecimento da Pixbet: Meu Equilíbrio e Apostas

Não Resposta da Equipe de Suporte

Desculpa inaceitável: Atualizações da plataforma

Falta de transparência e credibilidade

### **como sacar no pixbet :apostas dinheiro**

# **Israeli Forces Realizan Operativo en Campamento de Refugiados en Cisjordania**

Las fuerzas israelíes han terminado una operación de dos días en el campamento de refugiados Nur al-Shams cerca de Tulkarm en Cisjordania ocupada, informó el ejército israelí el domingo. Las imágenes del operativo en el campo, que parece ser uno de los más grandes en Cisjordania desde el 7 de octubre, muestran ladrillos y escombros esparcidos por el área.

Al menos 14 personas, incluidos un niño, murieron durante el operativo, según el Ministerio de Salud Palestino y la agencia de noticias oficial Wafa del sábado.

Las Fuerzas de Defensa de Israel dijeron que las fuerzas de seguridad mataron a 10 "terroristas" y arrestaron a "ocho sospechosos buscados" durante su "extensa operación antiterrorista", que comenzó el jueves.

**Ataques contra Palestinos:** La violencia en Cisjordania ha aumentado durante la guerra de Israel en Gaza.

El sábado, un conductor de ambulancia de la Sociedad de la Media Luna Roja Palestina murió cuando su vehículo fue alcanzado por disparos mientras transportaba a palestinos heridos en un ataque de colonos en Cisjordania, informó el Ministerio de Salud.

Los ataques de colonos israelíes contra palestinos en el territorio ocupado aumentaron en 2024 a su nivel más alto desde que la ONU comenzó a recopilar datos en 2006, informó Human Rights Watch el miércoles.

Al menos 483 palestinos han sido asesinados por colonos o soldados israelíes en Cisjordania y Jerusalén Este desde el 7 de octubre, según el ministerio de salud.

El aumento de la violencia por parte de colonos extremistas ha llevado a más sanciones por parte de EE. UU. y la UE.

Author: mka.arq.br Subject: como sacar no pixbet Keywords: como sacar no pixbet Update: 2024/8/11 11:19:46